# **Plotting and Comparison of the Maxwell-Boltzmann Distribution and the Bose-Einstein Distribution**

**Importing the required Python Libraries**

```
import numpy as np
import matplotlib.pyplot as pl
```
#### **Defining the variables and the parameters**

```
k_B = 8.617*10**(-5) # units of eV K^(-1)
T = [10,100,500,1000,5000,10000] #in units of K
#T = 300 # Kelvin
#print(E)
T_Col = ["red","green","blue","cyan","magenta","yellow"]
#print (col)
T_Label = ["T = 10 K", "T = 100 K", "T = 500 K", "T = 1000 K", "T = 5000 K", "T = 10000 K"]
#print(leg)
```

```
E_mn_mu = np.arange(-2,2,0.0001) #in units of eV
BE_Dbn = np.zeros([len(T), len(E_mn_mu)])
MB_Dbn = np.zeros([len(T), len(E_mn_mu)])
```
#### **Defining the distribution functions**

```
def BE(E_mn_mu, Tmp):
    x = E_{mn_m} m u / (k_B * T m p)return (1/(np.exp(x)-1))def MB(E_mn_mu, Tmp):
    x = E_{mn\_mu}/(k_B * Tmp)return (np.exp(-x))
```
### **Calculating the two distributions as functions of energy at some given values of temperature**

```
for i in range(len(T)):
    BE Dbn[i,:] = BE(Emnmu, T[i])MB Dbn[i,:] = MB(E mn mu, T[i])
    <ipython-input-9-e75c1b5da766>:3: RuntimeWarning: overflow encountered in exp
      return (1/(np.exp(x)-1))<ipython-input-9-e75c1b5da766>:7: RuntimeWarning: overflow encountered in exp
       return (np.exp(-x))
```
#### **Plotting the Maxwell-Boltzmann Distribution**

```
pl.close()
pl.rcParams.update({'font.size': 14})
pl.rcParams["figure.figsize"]=[9,5]
for i in range(len(T)):
    pl.plot(E mn mu, MB Dbn[i,:], label= T Label[i], color = T Col[i])
pl.title('Maxwell-Boltzmann Distribution', fontweight = 'bold', pad = 10)
pl.ylabel(r'$\langle n \rangle$')
pl.xlabel(r'$\frac{\epsilon}{k_BT}$')
pl.ylim(0,1)
pl.xlim(0,2)
pl.legend()
n! show()
```
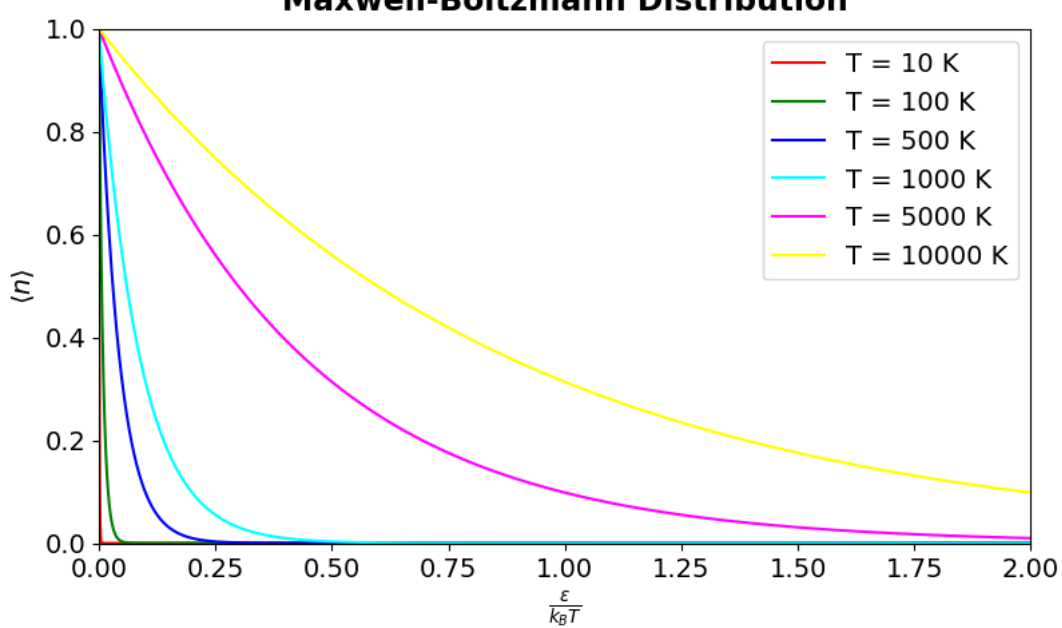

## **Maxwell-Boltzmann Distribution**

## **Ploting the Bose-Einstein Distribution**

```
pl.close()
pl.rcParams.update({'font.size': 14})
pl.rcParams["figure.figsize"]=[9,5]
for i in range(len(T)):
    pl.plot(E_mn_mu, BE_Dbn[i,:], label= T_Label[i], color = T_Col[i])
pl.title('Bose-Einstein Distribution', fontweight = 'bold', pad = 10)
pl.ylabel(r'$\langle n \rangle$')
pl.xlabel(r'$\frac{\epsilon-\mu}{k_BT}$')
pl.ylim(0,100)
pl.xlim(0,0.1)
pl.legend()
pl.show()
\mathbb{D}Bose-Einstein Distribution
        100
                                                                          T = 10 KT = 100 K80
                                                                          T = 500 KT = 1000 KT = 5000 K60
                                                                           T = 10000 K\widehat{\mathsf{S}}40
         20
           \overline{O}0.020.040.060.000.080.10\frac{\varepsilon-\mu}{k_{B}T}
```
**Plotting and comparing MB and BE distributions for different tempertures**

```
07/07/2023, 15:20 MB_BE_distributions.ipynb - Colaboratory
  pl.close()
  pl.rcParams.update({'font.size': 10})
  pl.rcParams["figure.figsize"]=[10,7]
  #pl.suptitle('Maxwell-Boltzmann vs Bose-Einstein: Comparison ', fontweight = 'bold', pad = 30)
  pl.suptitle('Maxwell-Boltzmann vs Bose-Einstein: Comparison at Various temperatures', fontweight = 'bold')
  for i in range(len(T)):
      pl.subplot(3,2,i+1)
      pl.plot(E_mn_mu, BE_Dbn[i,:], label= 'Bose_Einstein', color = 'red') # Plotting the Bose-Einstein Distr
      pl.plot(E mn mu, MB Dbn[i,:], label= 'Maxwell-Boltzmann', color = 'blue') # Plotting the Maxwell-Bolzma
  # pl.plot(E mn mu, FD Dbn[i,:], label= 'Fermi-Dirac', color = 'blue') # Plotting the Fermi-Dirac Distbn
      pl.xlabel(r'$\frac{\epsilon - \mu}{k_B T}$')
      pl.ylabel(r'$\langle n \rangle$')
      pl.xlim(-1,2)
      pl.ylim(0,3)
      pl.title(T_Label[i])
  # pl.close('Temperature' T_label[i] 'Plot')
      pl.legend()
  pl.tight_layout()
```

```
pl.show()
```
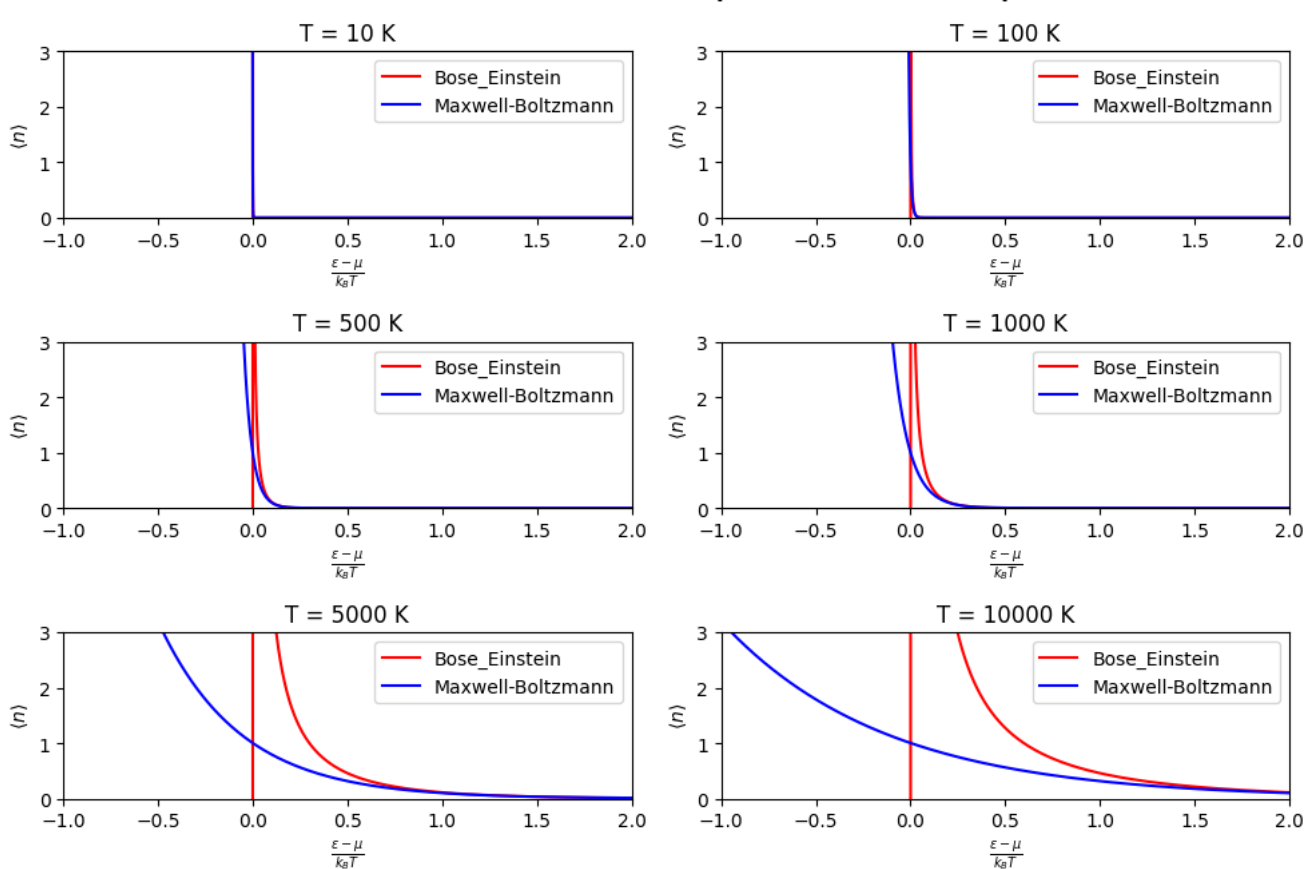

Maxwell-Boltzmann vs Bose-Einstein: Comparison at Various temperatures

 $\sqrt{1}$ s completed at 3:04 PM

https://colab.research.google.com/drive/1eZBrsa2v0qs7Cns4REr4T\_ghdLmAr8wh?authuser=1#scrollTo=S-mZfbgDuMj6&printMode=true 4/4

 $\bullet x$